## SAP ABAP table UCL S LP FUSED {List Processor: Fields in Data Table}

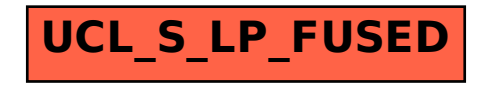